# Using STEREO/EUVI to Study Active Region Magnetic Fields

Anne Sandman (Rice/LMSAL) Markus Aschwanden, Jean-Pierre Wuelser, Marc DeRosa (LMSAL), David Alexander (Rice)

STEREO SWG #19Pasadena, CA, 4 February 2009

## Overview

- Objective
- Data set
- Procedure
- Findings and future work

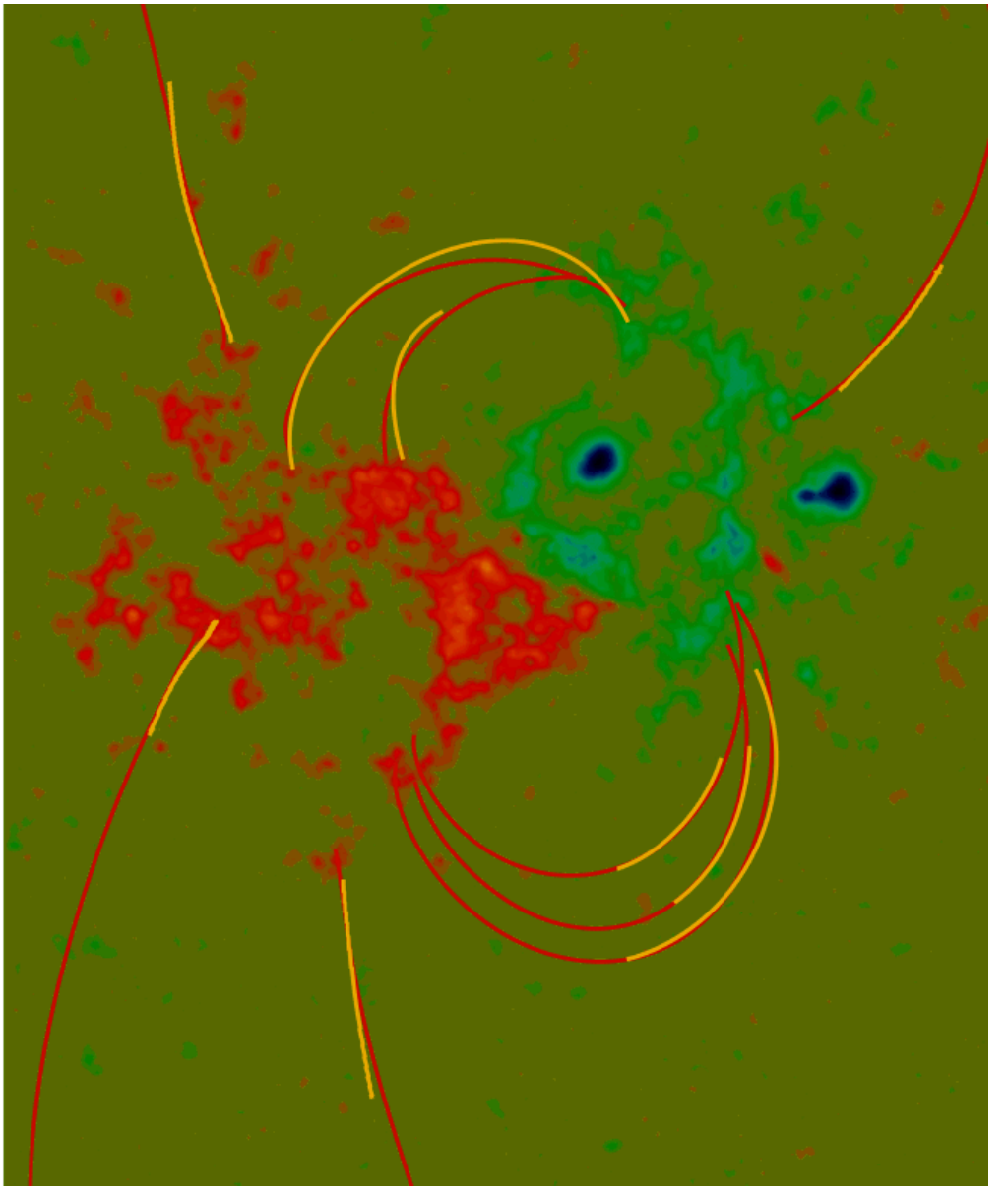

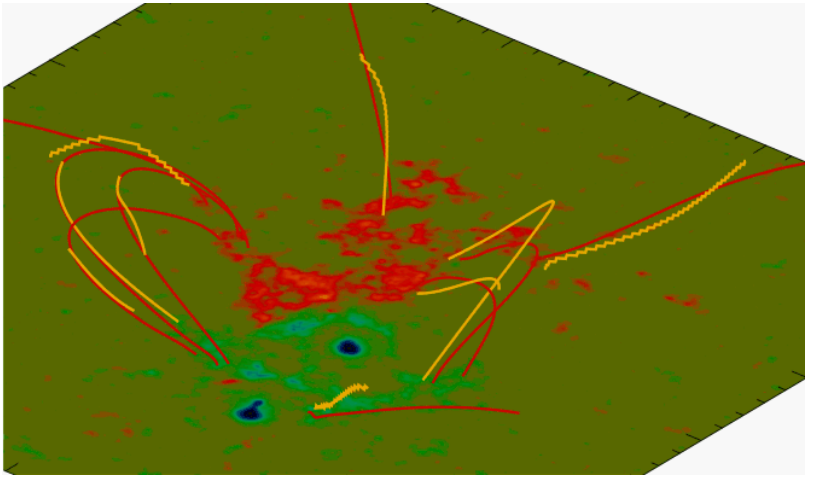

Red: linear force-free field lines (MDI). Yellow: STEREO loops.

Feng et al. (2007, ApJ 671, L205)

# **Comparison of PTA Models & Observation**

**Radial Stretching** 

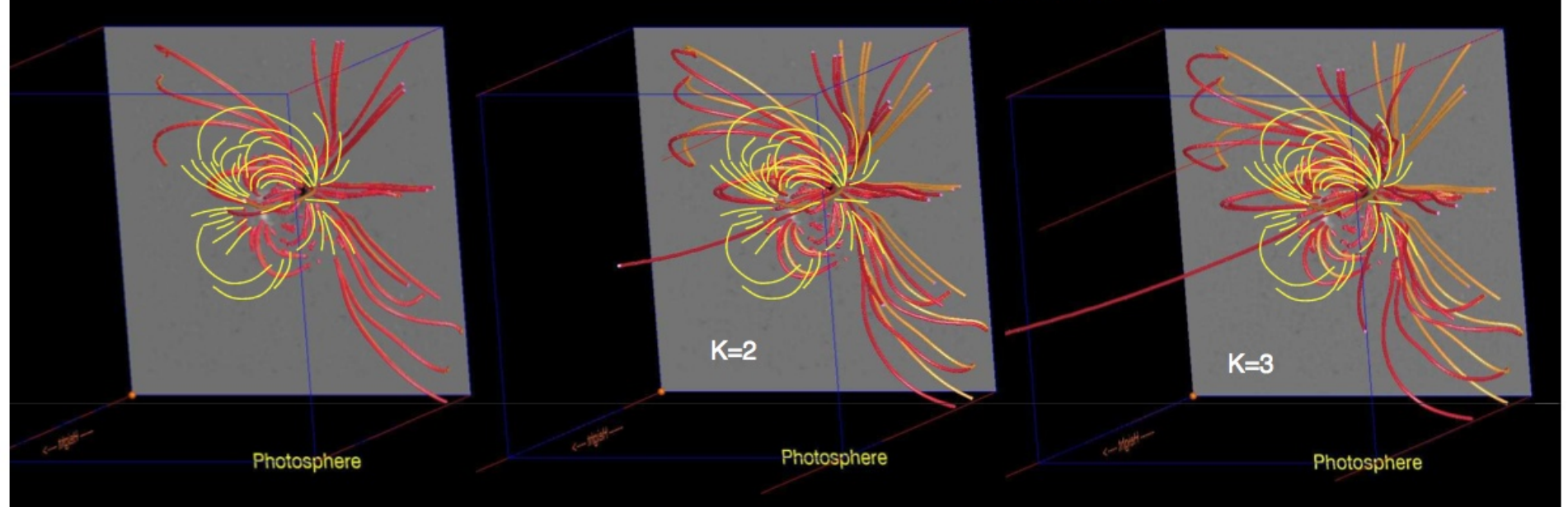

Development items to be included

- **Identify EIS/XRT loops** 1)
- $2)$ Employ vector magnetograms and NLFFF models
- Complete  $L_F$  minimization 3) process
- Use STEREO results in a 3D 4) implementation

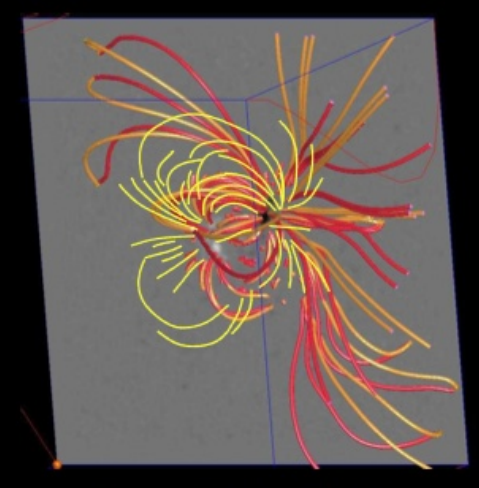

Center Twist (60°)

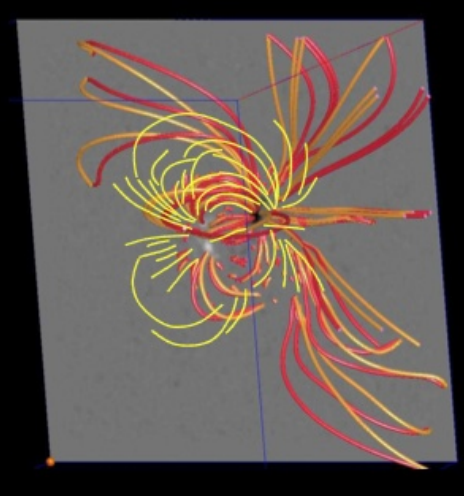

#### **Longitudinal Sheared**

Gary (2007)

#### Data Set

- $\bullet$  Three active regions:
	- AR 10953: 23:00 UT April 30 2007.
	- AR 10955: 20:30 UT May 9 2007.
	- AR 10956: 12:40 UT May 19, 2007.
- $\bullet$ EUVI images in 171, 195, and 284Å.
- $\bullet$ High-pass filter and boxcar smoothing.

#### **1. Trace loops in EUVI images**.

- 2. Compute 3D potential magnetic field.
- 3. Calculate discrepancy between data and model.
- 4. Transform model magnetic field.
- 5. Recalculate misalignment angles.

# Loop stereoscopy

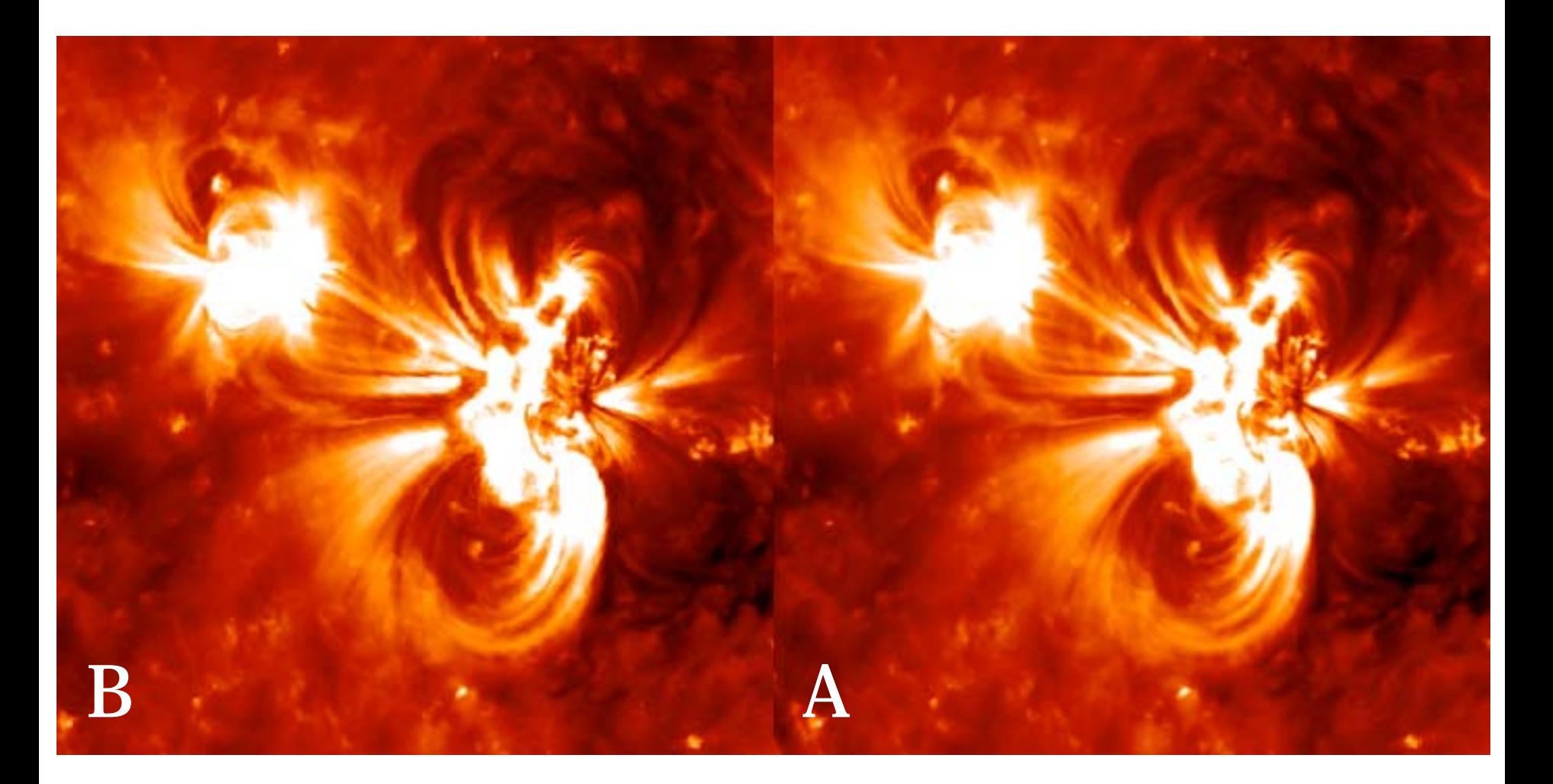

1. Trace loops in EUVI images.

#### **2. Compute 3D potential magnetic field**.

- 3. Calculate discrepancy between data and model.
- 4. Transform model magnetic field.
- 5. Recalculate misalignment angles.

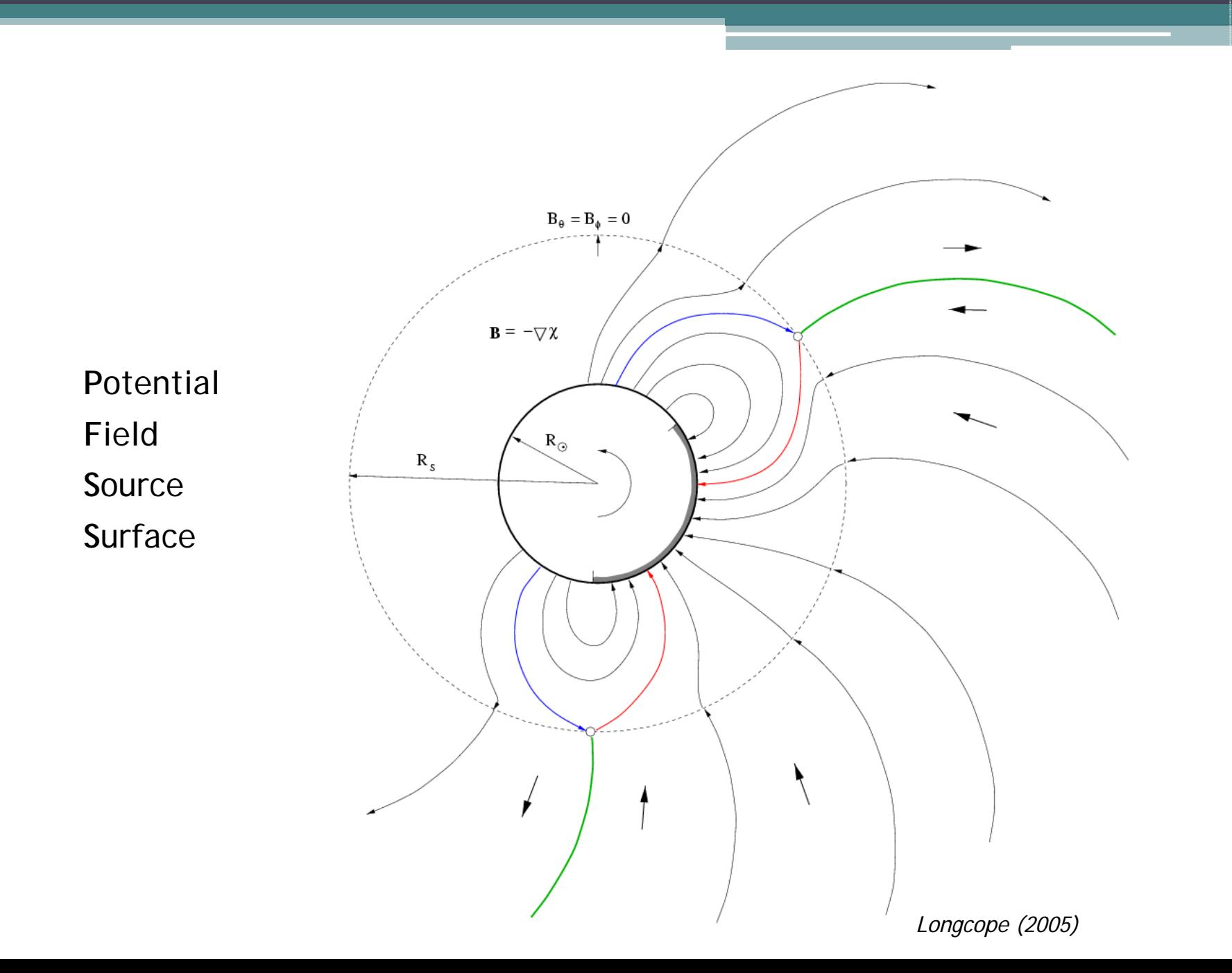

- 1. Trace loops in EUVI images.
- 2. Compute 3D potential magnetic field.
- **3. Calculate discrepancy between data and model.**
- 4. Transform model magnetic field.
- 5. Recalculate misalignment angles.

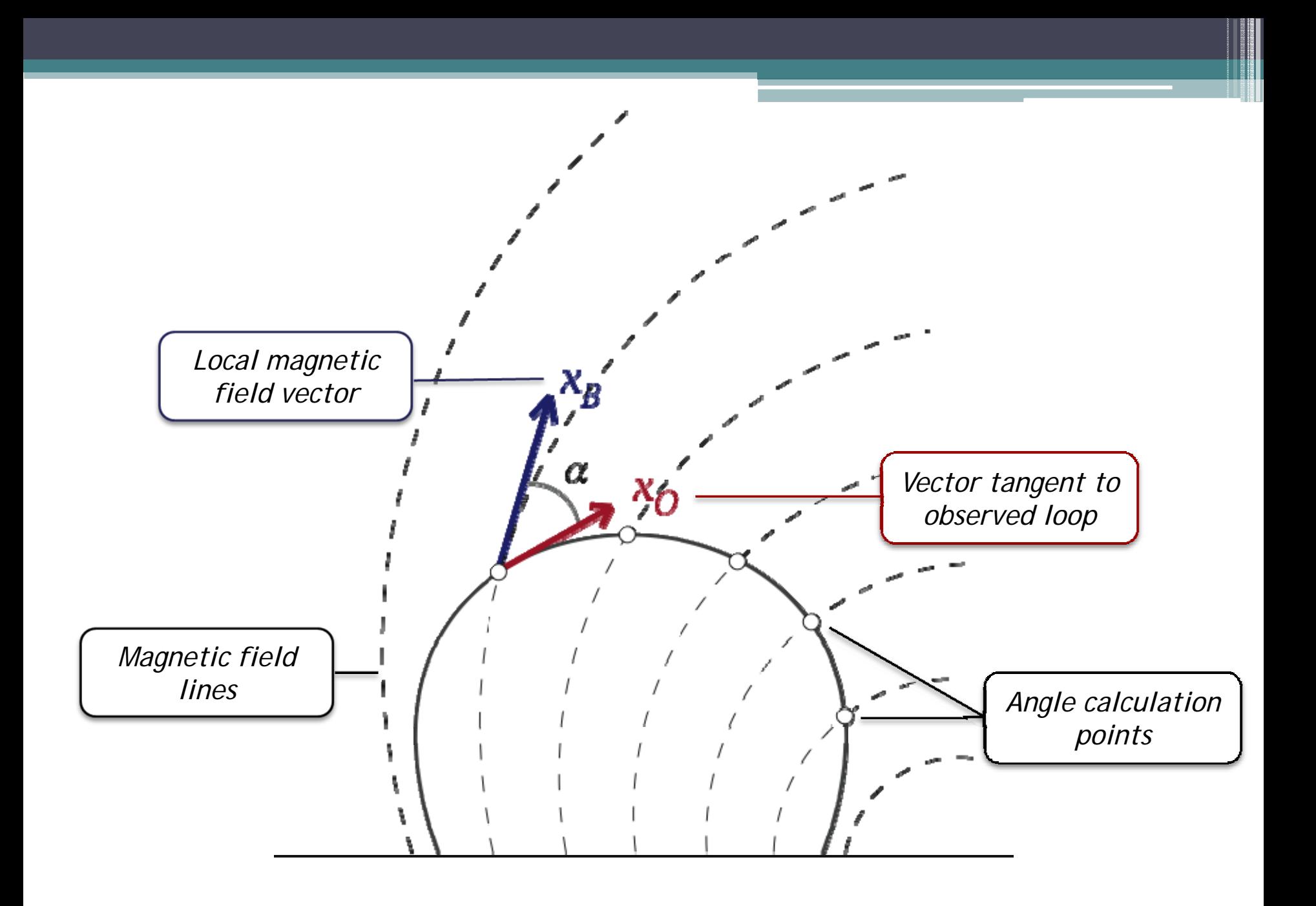

#### Visualizations

2007-04-30: STEREO Loops and Unstretched Potential Field NS direction [pixel] 

EW direction [pixel]

2007-05-09: STEREO Loops and Unstretched Potential Field NS direction [pixel] 700<br>EW direction [pixel] 

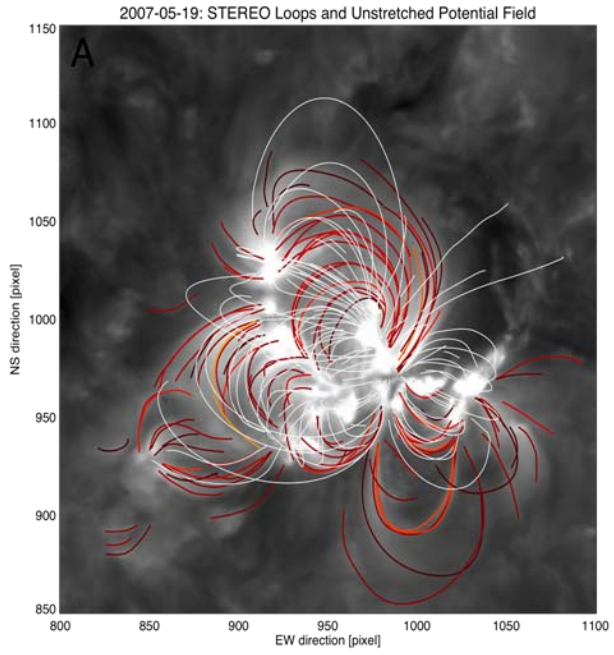

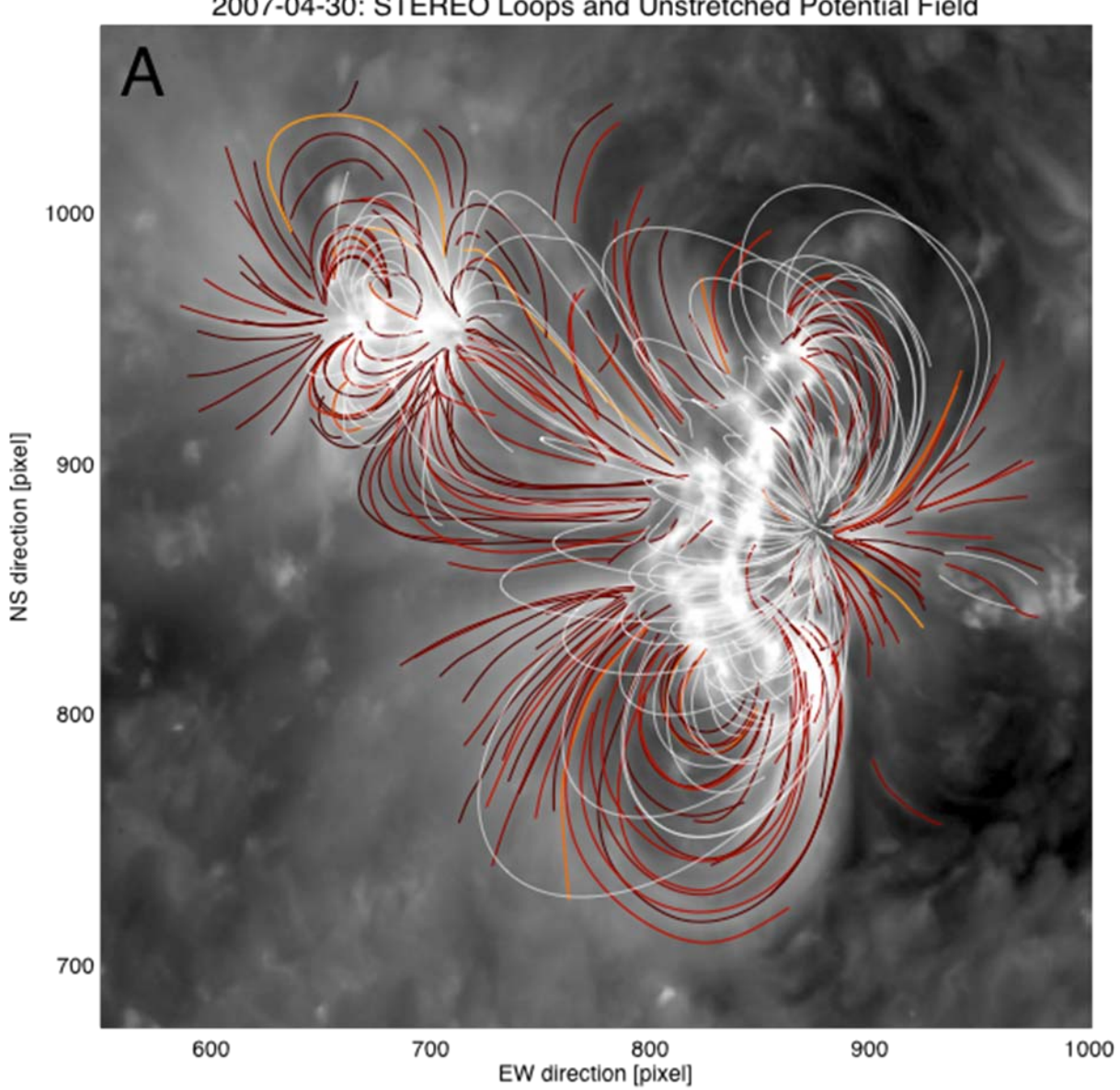

2007-04-30: STEREO Loops and Unstretched Potential Field

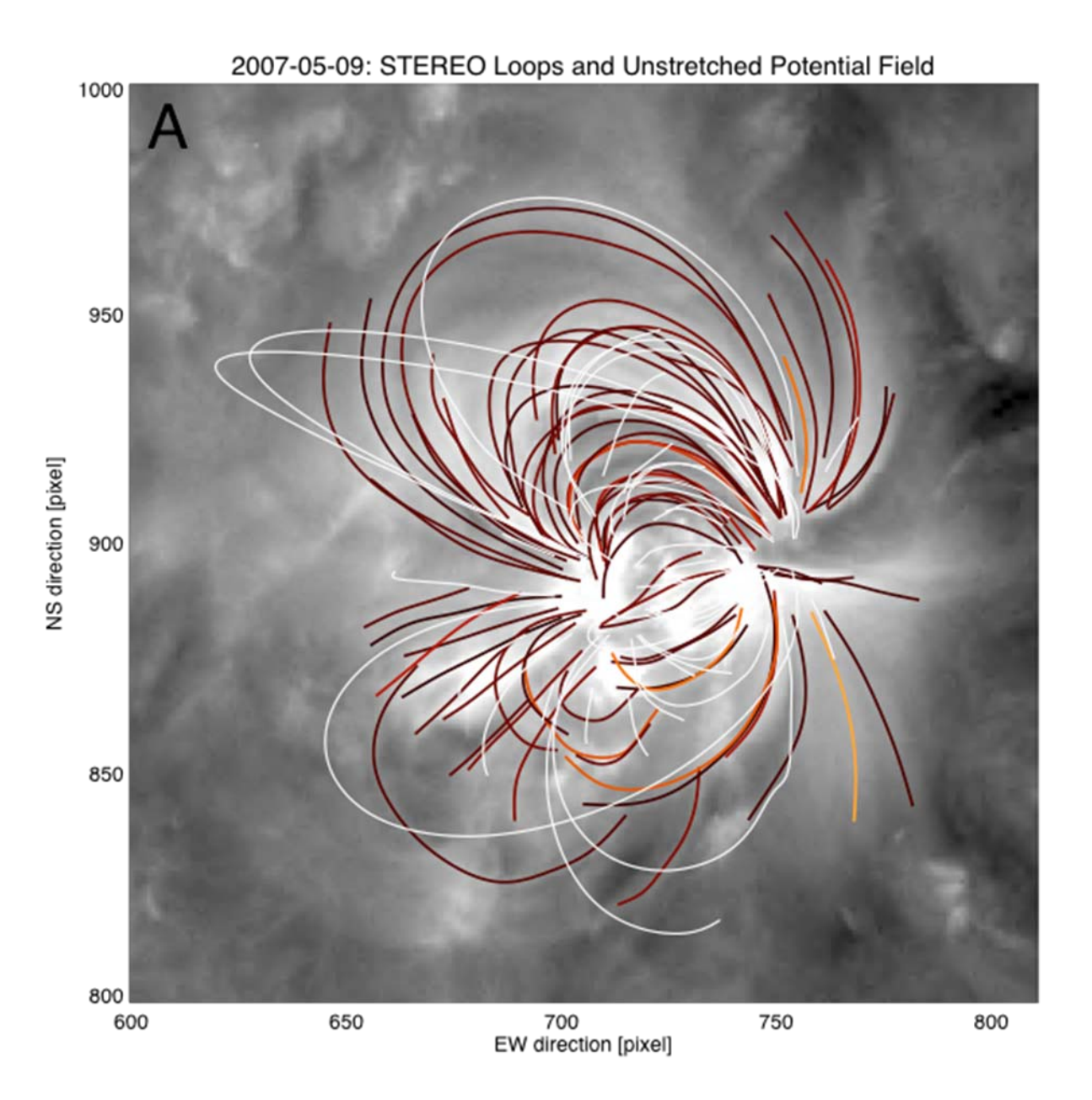

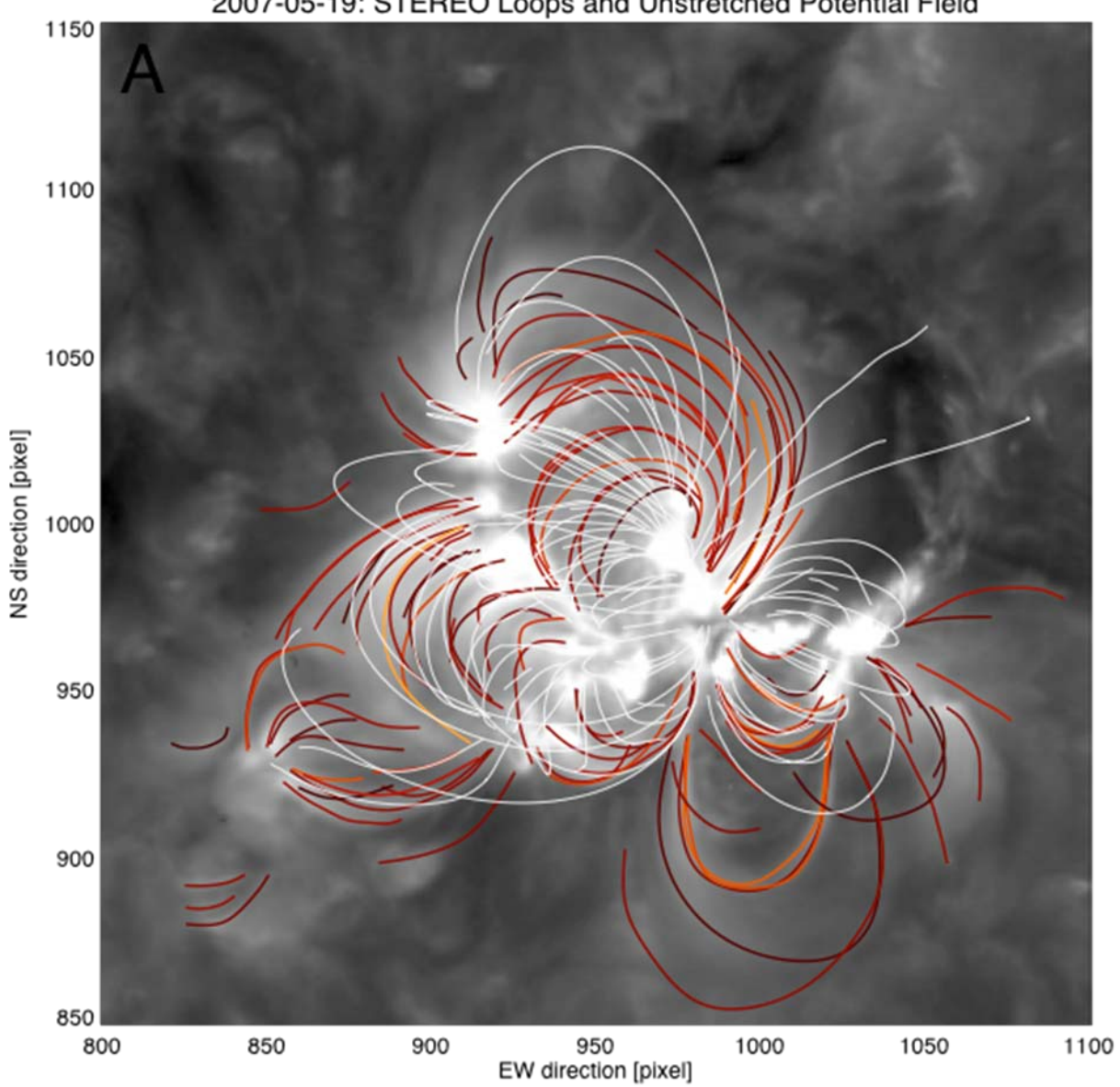

2007-05-19: STEREO Loops and Unstretched Potential Field

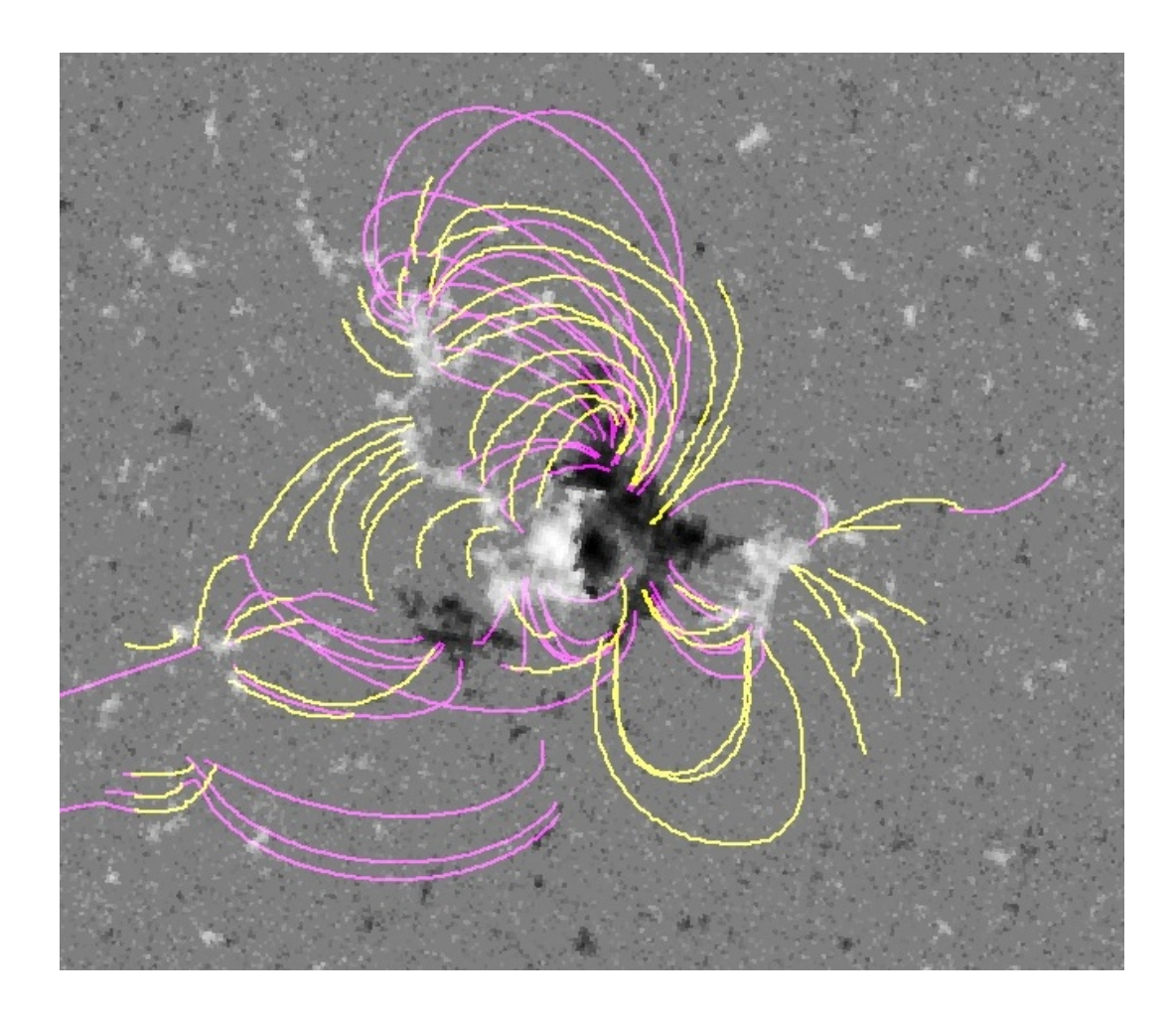

#### EUVI loops (yellow) and MDI/PFSS field lines (pink) reveal significantly different magnetic connectivities

*(courtesy of J.P.Wuelser)*

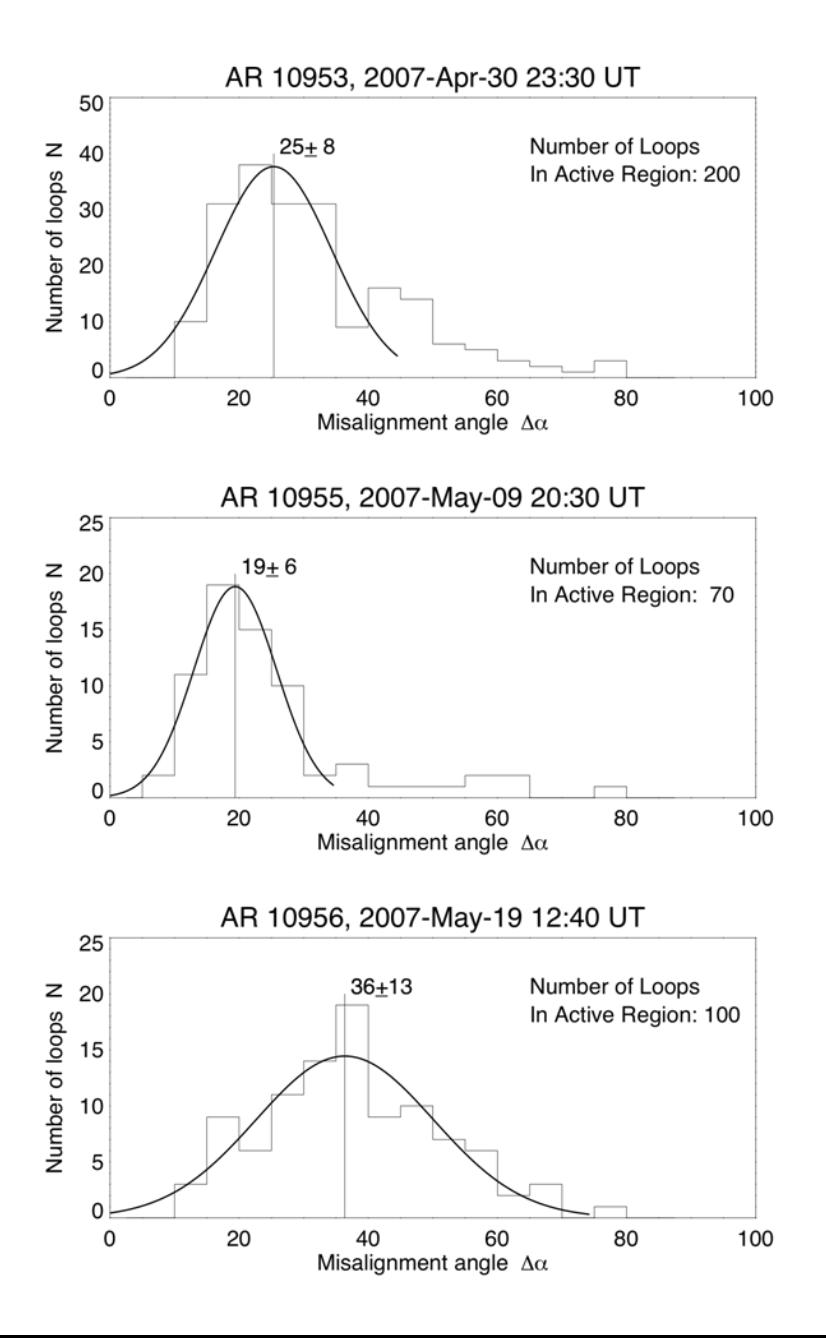

#### **Findings:**

- $\bullet$  AR 10955 (9 May): best agreement with potential field.
- •AR 10956 (19 May): worst agreement.
- • NB: AR 10956 produced an eruption within 30 minutes of images.

- 1. Trace loops in EUVI images.
- 2. Compute 3D potential magnetic field.
- 3. Calculate discrepancy between data and model.
- **4. Transform model magnetic field.**
- 5. Recalculate misalignment angles.

# Radial Stretching

- •Gary & Alexander (1999):
- • Simple radial stretching improved model's agreement with observed loop structures.

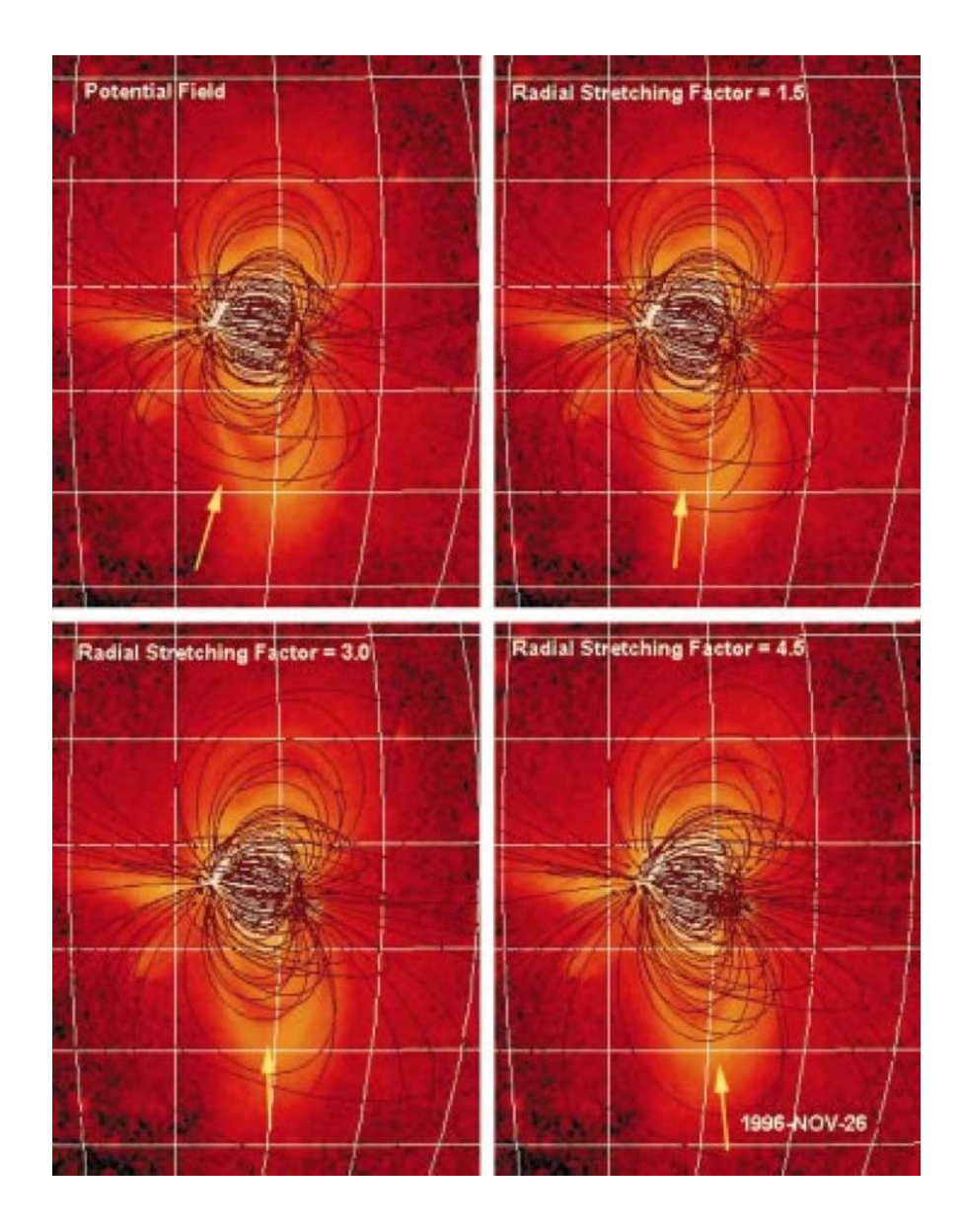

### Radial Stretching

- Preserves divergence-free condition.
- Injects currents.

$$
B'_{r} = w(r, R_{\odot}, k)B_{r}
$$
  
\n
$$
B'_{\theta} = v(r, R_{\odot}, k)B_{\theta}
$$
  
\n
$$
B'_{\phi} = v(r, R_{\odot}, k)B_{\phi}
$$
  
\n
$$
v(r) = \frac{h + R_{\odot}}{k[kh + R_{\odot}]} \qquad w(r) = \frac{[h + R_{\odot}]^{2}}{[kh + R_{\odot}]^{2}}
$$

- 1. Trace loops in EUVI images.
- 2. Compute 3D potential magnetic field.
- 3. Calculate discrepancy between data and model.
- 4. Transform model magnetic field.
- **5. Recalculate misalignment angles.**

## Conclusions and Future Work

- Wide variation in loop-model agreement.
- No significant change with radial stretching.
- More versatile transformations?
- Need more appropriate magnetic field observations.
- Use EUVI data to "bootstrap" a better boundary condition.

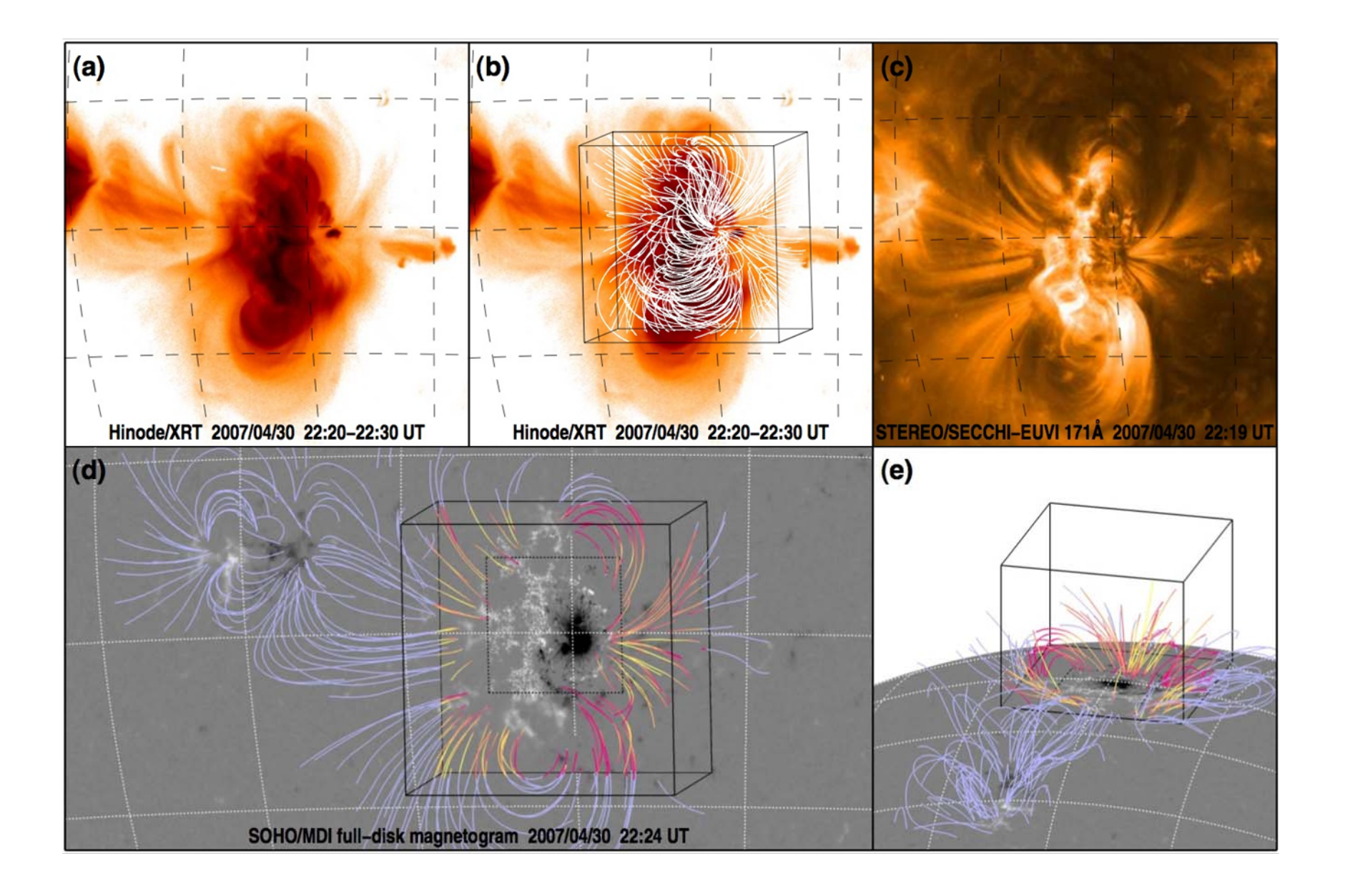

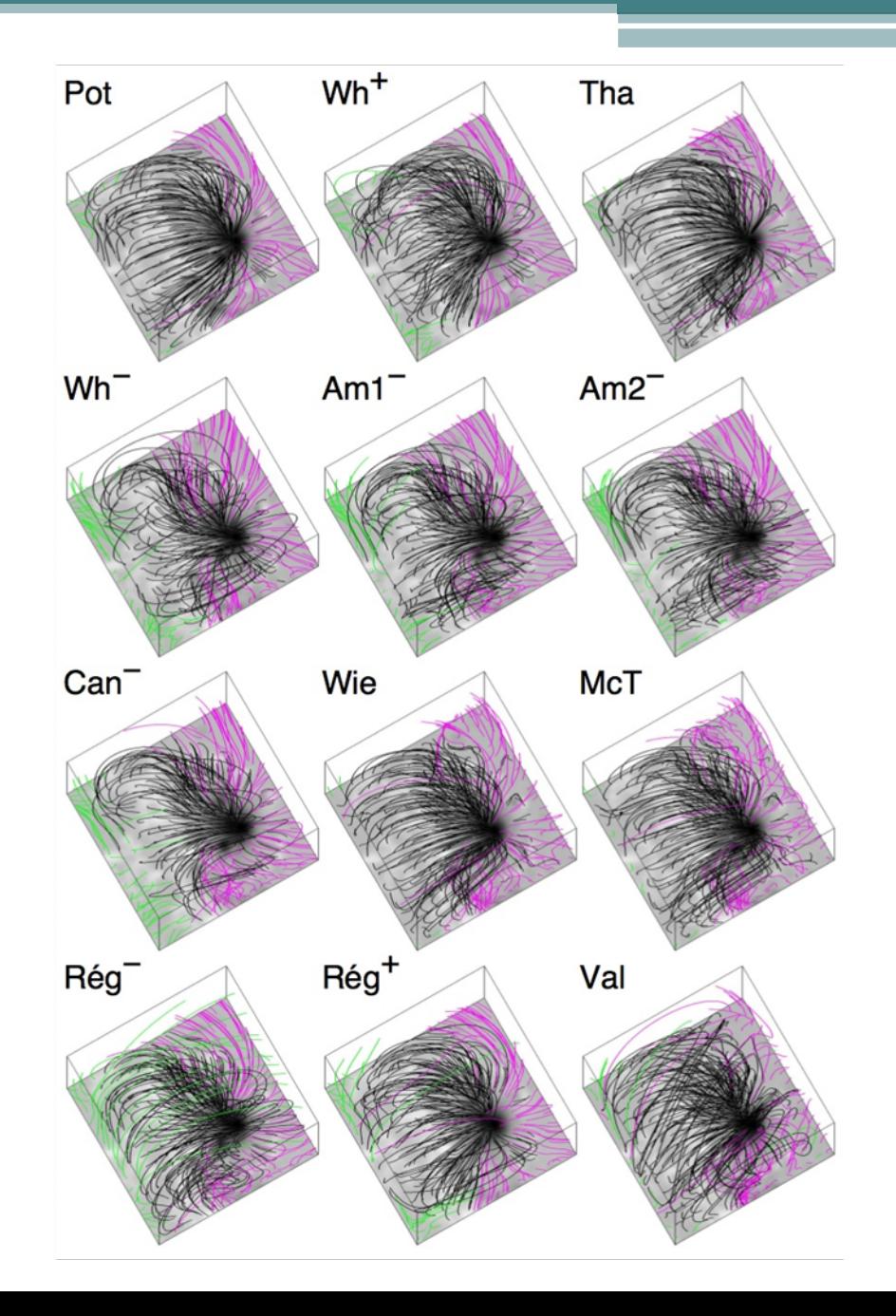

## Conclusions and Future Work

- Wide variation in loop-model agreement.
- No significant change with radial stretching.
- More versatile transformations?
- Need more appropriate magnetic field observations.
- Use EUVI data to "bootstrap" a better model.

# Results of Radial Stretching

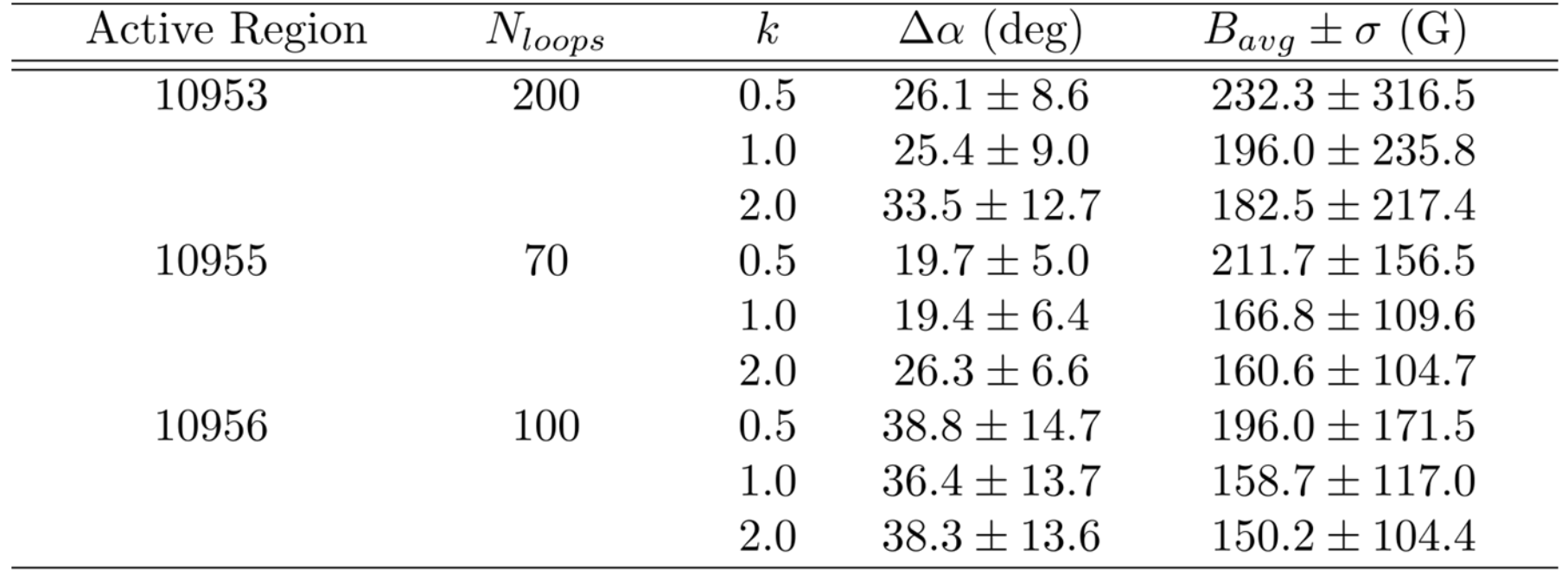